**MAKLERS.PL**

# **Rozwiązania zadań Doradca Inwestycyjny 3 etap**

z dnia 11 sierpnia 2013

**Mariusz Śliwiński, CIIA, DI, MPW, MGT Adam Szymko, CIIA, DI**

Niniejsze opracowanie zawiera rozwiązania zadań pozaprawnych z egzaminu na Doradcę Inwestycyjnego (3 etap) z dnia 11.08.2013r. Opracowanie jest własnością firmy Marpol Mariusz Śliwiński, właściciela marki Maklers.pl, pod którą prowadzony jest serwis internetowy www.maklers.pl. Wszelkie prawa zastrzeżone.

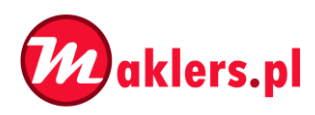

## **Zadanie 1**

1.1

*Podstawa prawna:*

*Zasady etyki zawodowej Maklerów i Doradców §9 u.1 i u.2*

§9. 1. Z zastrzeżeniem ust. 2, bez pisemnej zgody pracodawcy maklerzy i doradcy nie mogą podejmować działalności zarobkowej lub przynoszącej inne korzyści, która mogłaby stanowić konkurencję wobec pracodawcy.

§9. 2. Działalność na rzecz Związku Maklerów i Doradców nie wymaga zgody pracodawcy. Nie wymaga takiej zgody również działalność dydaktyczna lub naukowa, jeżeli nie wiąże się z wykorzystaniem informacji stanowiących własność pracodawcy.

Jagoda T. naruszyła zasady etyki zawodowej. Posiadając licencję Doradcy Inwestycyjnego i będąc jednocześnie członkiem zwyczajnym Związku Maklerów i Doradców, Jagoda T., bez pisemnej zgody, nie powinna podejmować działalności zarobkowej lub przynoszącej inne korzyści, która mogłaby stanowić konkurencję wobec swojego pracodawcy.

Jagoda chcąc podjąć pracę dla konkurencyjnego domu maklerskiego, powinna uzyskać pisemną zgodę od obu pracodawców. Wskazane jest też, by pracowała tylko dla jednego domu maklerskiego, gdyż pomimo zapewnień Jagody T., że nie będzie wykorzystywać danych o klientach domu maklerskiego "Akcja", w przypadku pracy dla 2 domów maklerskich jednocześnie, istnieje duże ryzyko wykorzystywania poufnych informacji przez Jagodę T.

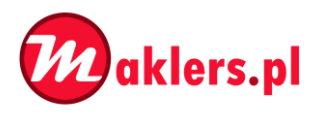

### **Zadanie 2**

#### *Literatura:*

*Model Gordona i model CAPM 140-149, tom 2, Gajdka*

*Struktura kapitału 169-217, tom 2, Gajdka*

*Zastosowanie teorii wyceny opcji (opcje rzeczywiste – model dwumianowy i model Blacka-Scholesa), 835-870, tom 2, Brealey, Myers*

*Bardzo ciekawe, przekrojowe zadanie, właściwie składające się z 3 osobnych zadań… Podpunkt 2.1 dotyczy znajomości modeli Gordona i CAPM, podpunkt 2.2 znajomości struktury kapitału, najtrudniejszy podpunkt 2.3 znajomości wyceny opcji rzeczywistych za pomocą modelu dwumianowego.*

#### 2.3.

*W tym podpunkcie należy skorzystać z modelu dwumianowego do wyceny opcji rzeczywistych. Należy pamiętać, iż występuje dodatkowo opcja zaprzestania działalności, co powoduje, iż w pewnym sensie, mamy do czynienia z opcją amerykańską.*

#### Założenia:

- Występuje powszechna obojętność względem ryzyka
- Podana stopa wolna od ryzyka (6% rocznie), jest podana w kapitalizacji rocznej.

Dane:

$$
S_1 = S_2 = S_3 = 100.000szt * 15zł/szt = 1.500.000zł
$$
  

$$
Kj_1 = 10zł; \Delta Kj_2 = \pm 40\%; \Delta Kj_3 = \pm 40\%
$$

$$
P_{u(\Delta K j = +40\%)} = -25\%; P_{d(\Delta K j = -40\%)} = +33\%; r = 6\%
$$

Wzory i obliczenie danych do wyznaczenia modelu dwumianowego:

$$
a = 1 + r = 1,06; u = 1 - 25\% = 0.75; d = 1 + 33\% = 1,33
$$

$$
p = \frac{a - d}{u - d} = \frac{1,06 - 1,33}{0,75 - 1,33} = \frac{-0,27}{-0,58} = 0,465517241; 1 - p = 0,534482759
$$

Wartości te są prawdopodobieństwem wzrostu (p) oraz spadku (1-p) ceny akcji w kolejnym węźle.

#### Przedstawienie graficzne modelu dwumianowego wraz z obliczeniami:

Drzewo dwumianowe złożone jest z węzłów (prostokąty), w których górna liczba oznacza koszt jednostkowy, a dolna liczba w nawiasie wartość opcji rzeczywistej w danym węźle. Celem jest

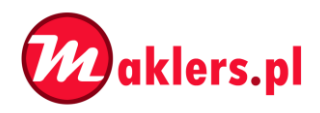

określenie ceny opcji rzeczywistej w początkowym węźle drzewa. Konstrukcję drzewa rozpoczyna się od ustalenia kosztu jednostkowego w każdym węźle, z wykorzystaniem mnożników właściwych dla wzrostu i spadku kosztu jednostkowego w kolejnych okresach. Drzewo podlega rekombinacji, co oznacza, że spadek występujący po wzroście prowadzi do tego samego węzła, co wzrost poprzedzony spadkiem. Po ustaleniu wartości kosztów jednostkowych w każdym z węzłów należy przejść do obliczenia ceny opcji rzeczywistej w ostatnich węzłach drzewa. Na podstawie powyższych danych i obliczeń tworzy się drzewo dwumianowe:

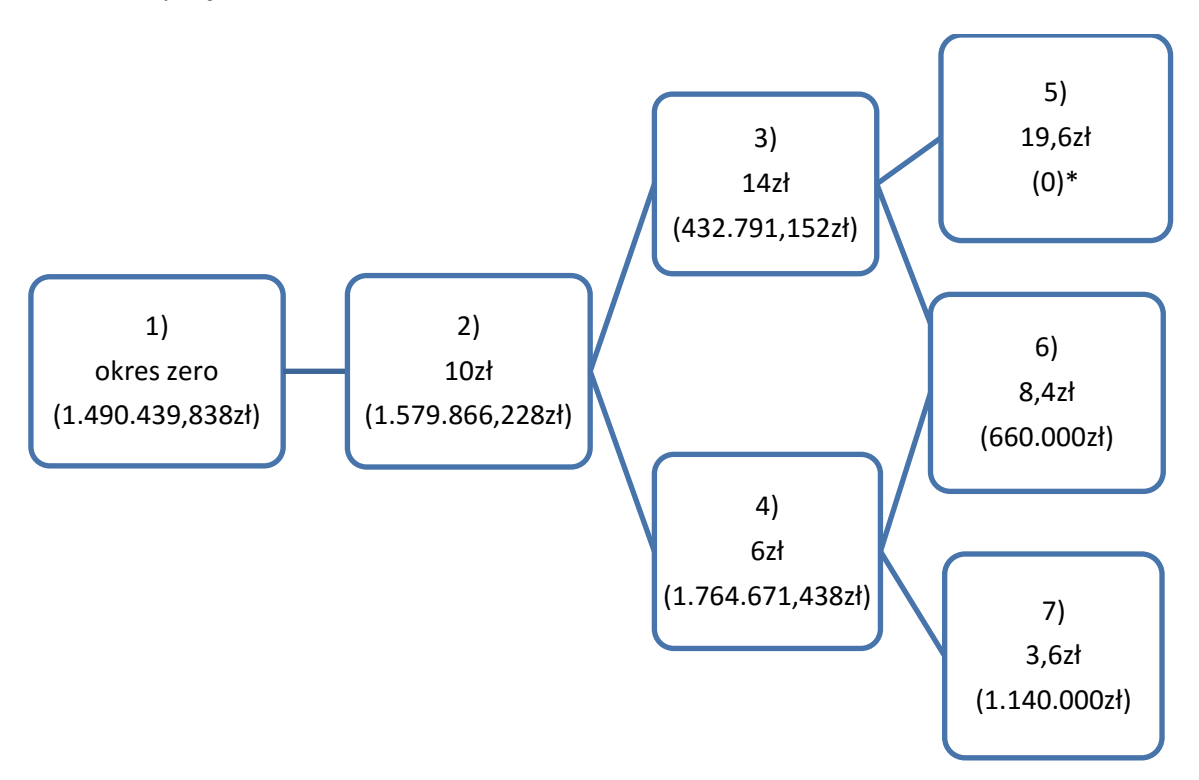

Należy pamiętać, iż w tym zadaniu występuje również opcja porzucenia (nierealizowania nierentownego projektu).

Wartości opcji w poszczególnych węzłach (obliczenia zaczyna się od ostatnich węzłów wstecz):

7)

*wartość projektu* = 100.000*szt* \* 
$$
\left(\frac{15z}{szt} - \frac{3,6z}{szt}\right) = 1.140.000z
$$

6)

*wartość projektu* = 100.000*szt* \* 
$$
\left(\frac{15z}{szt} - \frac{8,4z}{szt}\right) = 660.000z
$$

5)

wartość projektu = 100.000szt \* 
$$
\left(\frac{15z!}{szt} - \frac{19,6z!}{szt}\right) = 0z!
$$
 (opcja porzucenia) \*

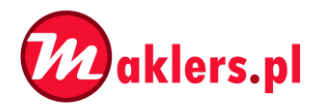

4) Od tego miejsca należy pamiętać o sprawdzaniu opłacalności realizacji projektu, uwzględnieniu realizacji sprzedaży w obecnym okresie, jak i o uwzględnianiu prawdopodobieństw dojścia do danego węzła. Wartość opcji w tym węźle oblicza się na podstawie wartości obliczonych w węzłach 6 i 7, według poniższego wzoru:

$$
wartość projektu = zysk w okr. X + \frac{p * wart. proj. UP + (1 - p) * wart. proj. DOWN}{1 + r}
$$
  
\n
$$
wartość proj. = 100.000szt * (15 - 6zł/+ (15 - 6zł/1.534482759 * 1.140.000zł1.06 = 1.764.671.438zł
$$

3)

$$
wartość proj. = 100.000szt * (15 - 14zł/+ 0.465517241 * 0zł + 0.534482759 * 660.000zł1.06 = 432.791.1518zł
$$

2)

$$
wartość proj. = 100.000szt * (15 - 10zł/+ \frac{0.46551724 * 432.791,15zł + 0.53448276 * 1.764.671,44zł}{1,06} = 1.579.866,228zł
$$

1) W ostatnim kroku, należy pamiętać o zdyskontowaniu całości, do wartości obecnej.

*Wartość projektu*<sub>t=0</sub> = 
$$
\frac{1.579.866,228z}{1,06}
$$
 = 1.490.439,838zł

Z uwagi na fakt, iż spółka Alfa jest finansowana w całości kapitałem własnym, maksymalna możliwa do zaakceptowania cena za cały kapitał własny, wynosi w chwili obecnej 1.490.439,838zł.